## Acland's Video Atlas of Human Anatomy Social Media Kit

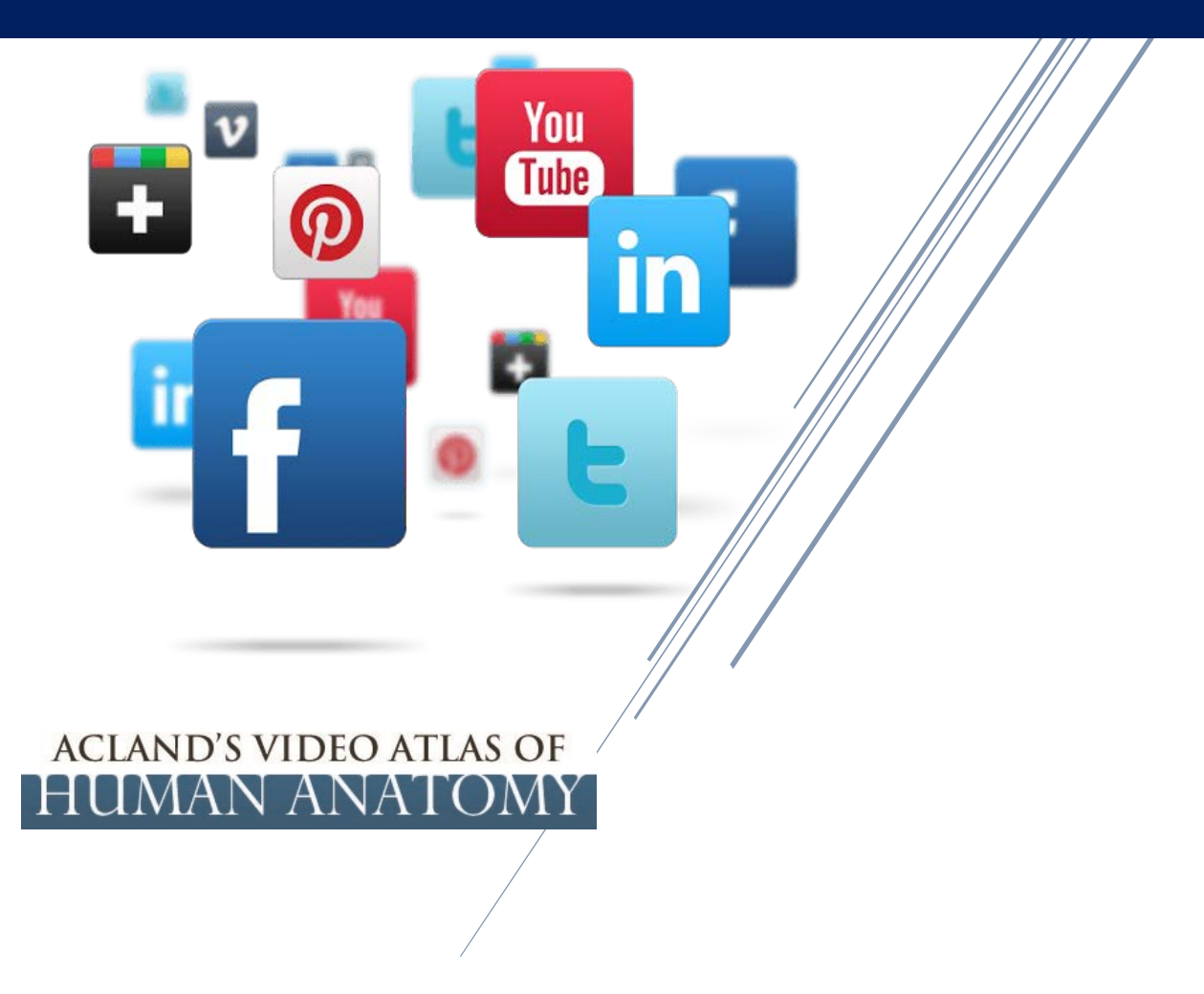

– August 2015

# Wolters Kluwer

### Your guide to promote *Acland's Video Atlas of Human Anatomy* from Wolters Kluwer on your Social Media Channels

To help you promote Acland's® to end users within your institution, here are some ready-made Tweets you can opt to send, plus images and copy that you can use on your institutional websites, or your Facebook® or LinkedIn pages®, plus some Tweeting guidelines that contain links for further reading.

#### **Why** *Acland's Video Atlas***?**

#### *Because it offers award-winning, 3D Rotational Gross Anatomy Videos that Feature Real Cadaver Specimens!*

Bring life to anatomy and physiology curricula with these leading anatomy and physiology solutions that enable you to experience a comprehensive 3D video atlas of fresh anatomic specimens in their natural color!

#### **Key Product Offerings**

*5 volume gross anatomy videos* organized by region!

**Regions include:** (\*Each volume offers in depth coverage of the bones, joints, muscles and more!)

- Upper extremity
- Lower extremity
- Trunk
- Head & neck
- Internal organs
- Plus, brand new ground-breaking inner ear content!  $\rightarrow$  Check out Acland's Anatomy Podcast, [Featuring New Inner Ear Videos](http://vshow.on24.com/vshow/anatomycenter/content/1005691/Acland%20Anatomy%20Podcast,%20Featuring%20New%20Inner%20Ear%20Videos) on the Virtual Anatomy Center!

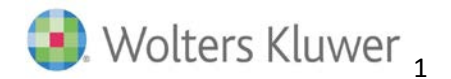

#### **Why Use this Social Media Kit?**

- Promote you and your library
- Drive awareness to your end users of the services you provide
- Increase usage of products

#### **Hashtags:**

#AclandsVideoAtlasOfHumanAnatomy #AclandsVideoAtlas #Aclands #WoltersKluwer #GrossAnatomy #3DGrossAnatomy #Ovid #Lippincott

#### **Content for Twitter®**

#### **General Tweets:**

- #AclandsVideoAtlasOfHumanAnatomy from #WoltersKluwer is now available at your institution! Visit your librarian or administrator today.
- [Experience](http://vshow.on24.com/vshow/anatomycenter/content/1000980/Acland’s%20Video%20Atlas%20of%20Human%20Anatomy%20Factsheet) a complete line-up of #3Dgrossanatomy videos #AclandsVideoAtlas
- #AclandsVideoAtlas is a collection of videos showing fresh cadaver dissection of the entire human body
- #AclandsVideoAtlasOfHumanAnatomy provides foundational information to supplement the learning and teaching students receive in the dissection room!

#### **Features & Benefits Tweets:**

- #AclandsVideoAtlas was produced and narrated by world-renowned anatomist Robert Acland of the University of Louisville School of Medicine
- #Aclands is optimized for all devices so you can access it on your mobile device
- Get 360 degree views of each specimen accompanied by clear narration and labeled structures #AclandsVideoAtlas
- #Aclands lets you see what you are unable to with cadavers in a dissection room, showing you the realistic colouring of the human body
- #Aclands showcases fresh cadaver specimens in their natural colors and are rotated to illustrate real movement by bone, muscle, and tissue
- You can use #Aclands to accelerate learning, replace cadavers or prepare students for the time they do spend in the dissection lab
- In addition to videos, #Aclands provides quizzes, transcripts, URL jumpstarts, A-Z list to support curriculum development
- #AclandsVideoAtlas is available in both English and Español

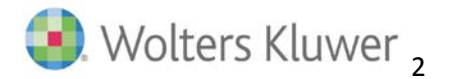

#### **5 Tips for Using Twitter for Librarians/Administrators**

- **1.** If you are new to Twitter, or want to develop best practices[, Twitter's help guide](https://support.twitter.com/articles/215585-getting-started-with-twitter) is extremely useful with videos, step-by-step guides, and more!
- **2.** Don't forget your hashtags! Hashtags (i.e. #Hashtags) are how followers find you. Make sure to hashtag phrases that are relevant to you to help you gain followers.
- **3.** Know your audience! Twitter analytic[s \(analytics.twitter.com\)](https://analytics.twitter.com/about) can tell you who your followers are, what they're interested in, and what Tweets they're most engaged in.
- **4.** Don't be afraid to interact with your followers. When you receive questions, answer them to show that you're listening. Retweet information that may be relevant to your library, or click the star to "favorite" someone who mentions you. Retweeting and clicking "favorites" are simple ways to show your audience that you are involved.
- **5.** Consider Tweeting on the weekends. Eight percent of Twitter users access Twitter from their mobile phones. This means they can check Twitter whenever and wherever they want.

#### **Content for Facebook®, LinkedIn® or Webpages**

#### **Text you can post:**

Did you know your institution offers 3D Rotational Gross Anatomy Videos that Feature Real Cadaver Specimens?

Acland's Video Atlas of Human Anatomy - produced and narrated by world-renowned anatomist Robert Acland of the University of Louisville School of Medicine - helps bring anatomy and physiology teaching and learning to life.

It is a comprehensive 3D video atlas of fresh anatomic specimens in their natural color! Each specimen is rotated to illustrate real movement by bone, muscle, and tissue. Videos range from 2-5 minutes in length and include a PDF transcript for each video.

Visit your Librarian or Administrator to learn more about Acland's Video Atlas of Human Anatomy, and to see what other resources your library has to offer!

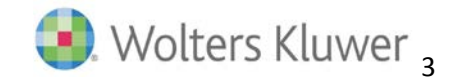

#### **Images that you can share:** (right-click on the images to save)

#### **ACLAND'S VIDEO ATLAS OF** HUMAN ANATOMY **ACLAND'S VIDEO ATLAS OF** Wolters Kluwer **HUMAN ANATOMY** VIDEOS A EXAMS GLOSSARY A-ZINDEX  $\alpha$  $\hat{\mathbf{r}}$ **ABOUT** Search F Take an Exam on The Upper Extremity **VOLUME 1** The Upper Extremity **The Shoulder VOLUME 2** 1.1.1 Introduction to the shoulder 1.1.9 Latissimus dorsi, pectoralis The Lower Extremity region (0:30) major and deltoid muscles (2:48) 1.1.2 The clavicle and scapula 1.1.10 Review of shoulder muscles **VOLUME 3**  $(4:11)$  $(1:15)$ The Trunk 1.1.3 Movements of the clavicle 1.1.11 Landmark structures for **VOLUME 4** and scapula (0:59) nerves and blood vessels (2:29) The Head and Neck 1.1.4 The shoulder joint and its 1.1.12 Veins of the shoulder region  $moverents (1:43)$  $(3.09)$ **VOLUME 5** The Internal Organs 1.1.5 Review of bones, joints, and 1.1.13 Arteries of the shoulder ligaments of the shoulder (1:17) region (2:35) 1.1.6 Introduction to shoulder 1.1.14 Nerves of the shoulder  $muscles (0:23)$ region: the brachial plexus (5:33) 1.1.15 Review of blood vessels and 1.1.7 Muscles passing from the scapula to the humerus (3:48) nerves of the shoulder region  $(2-26)$ 1.1.8 Muscles passing from the trunk to the scapula (3:58) The Arm and Forearm  $^+$ **The Hand**

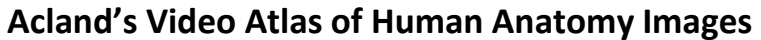

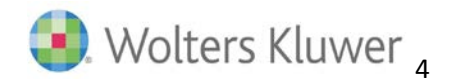

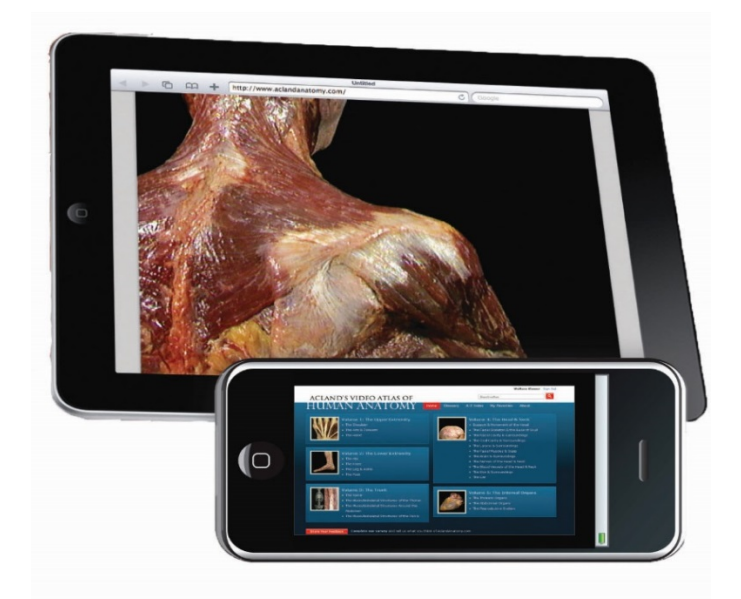

#### **Acland's Video Atlas** of Human Anatomy

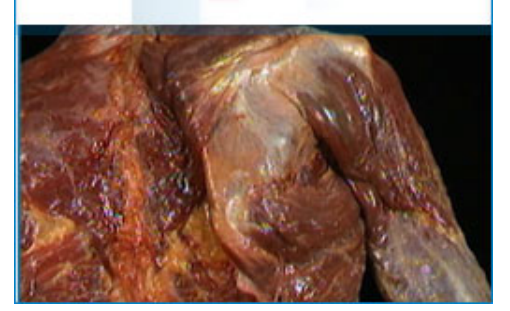

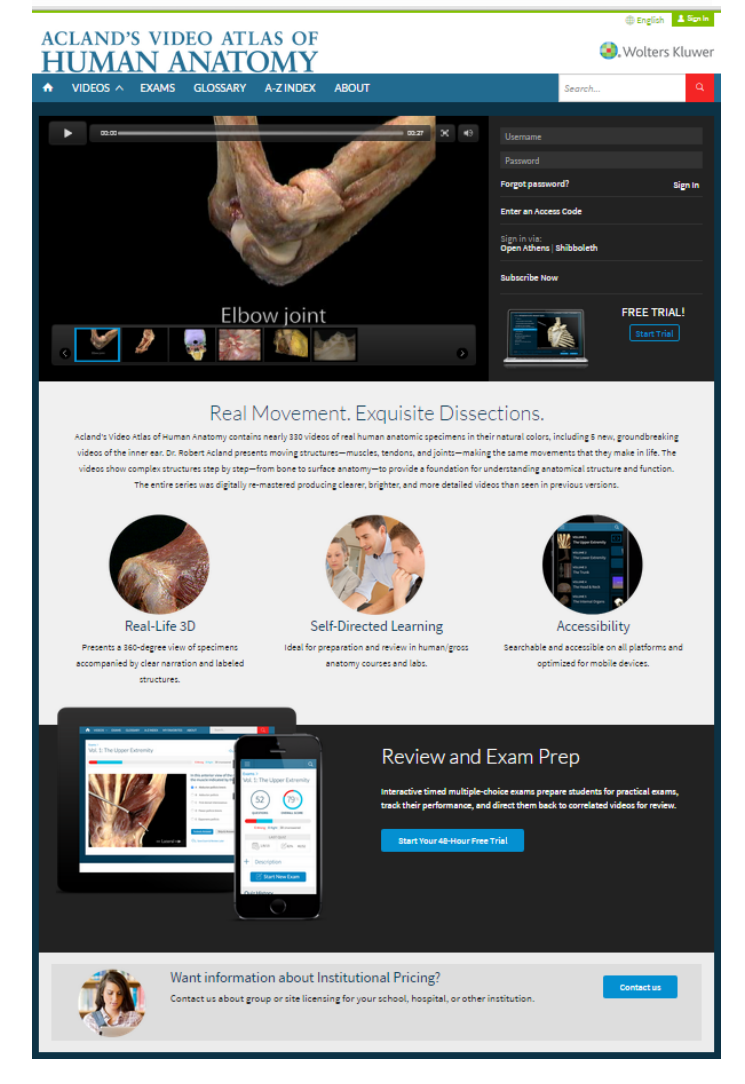

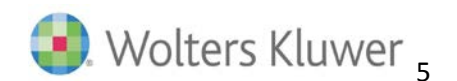

#### **Additional Resources for You**

Looking for ways to drive usage and awareness to your other Wolters Kluwer anatomy and physiology products?

Extend your social media and marketing presence beyond Acland's Video Atlas of Human Anatomy by exploring other Anatomy & Physiology free marketing downloads available on the Wolters Kluwer's Virtual Anatomy Cente[r www.anatomical.com](http://www.anatomical.com/) including portal buttons, posters, emails, social media kits and more!

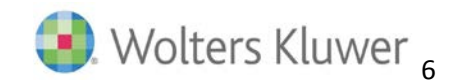